#### 2ndQuadrant<sup>®</sup> PostgreSQL

# The State of (Full) Text Search in PostgreSQL

 *FOSDEM 2020*

**Jimmy Angelakos Senior PostgreSQL Architect Twitter: @vyruss** 

https://www.2ndQuadrant.com

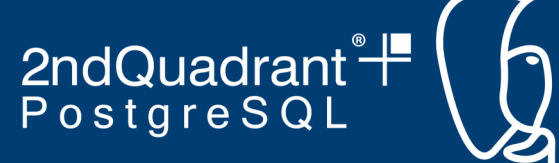

#### **Contents**

- (Full) Text Search
- Operators
- Functions
- Dictionaries
- Examples
- Indexing
- Non-natural text
- Collation
- Other "text" types
- Maintenance

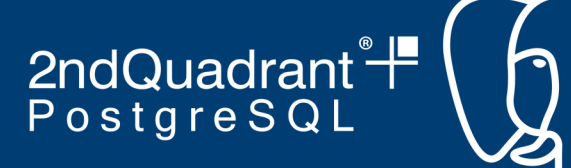

#### Your attention please

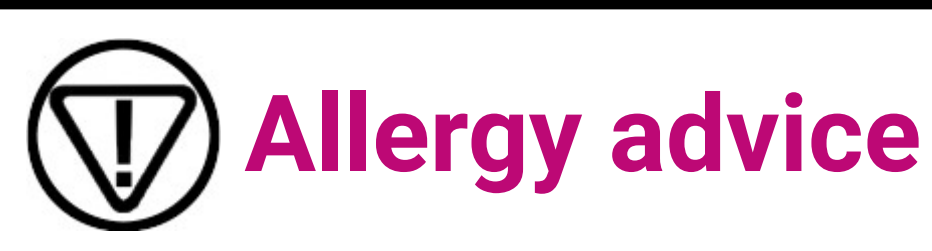

- This presentation contains **linguistics, NLP, Markov chains, Levenshtein distances,** and various other **confounding terms.**
- These have been known to induce **drowsiness** and **inappropriate sleep onset** in lecture theatres.

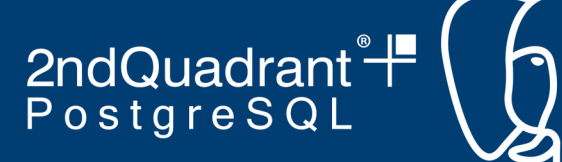

#### **What is Text? (Baby don't hurt me)**

- PostgreSQL character types
	- CHAR(*n*)
	- VARCHAR(*n*)
	- VARCHAR, TEXT
		- Trailing spaces: significant (e.g. for LIKE / regex)
- Storage
	- Character Set (e.g. UTF-8)
	- $-1+126$  bytes  $\rightarrow$  4+n bytes
	- Compression, TOAST

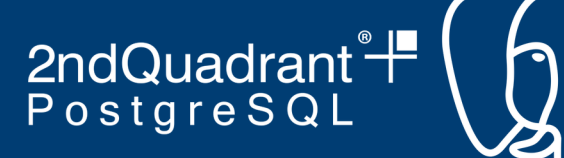

### **What is Text Search?**

- Information retrieval  $\rightarrow$  Text retrieval
- Search on metadata
	- Descriptive, bibliographic, tags, etc.
	- Discovery & identification
- Search on parts of the text
	- Matching
	- Substring search
	- Data extraction, cleaning, mining

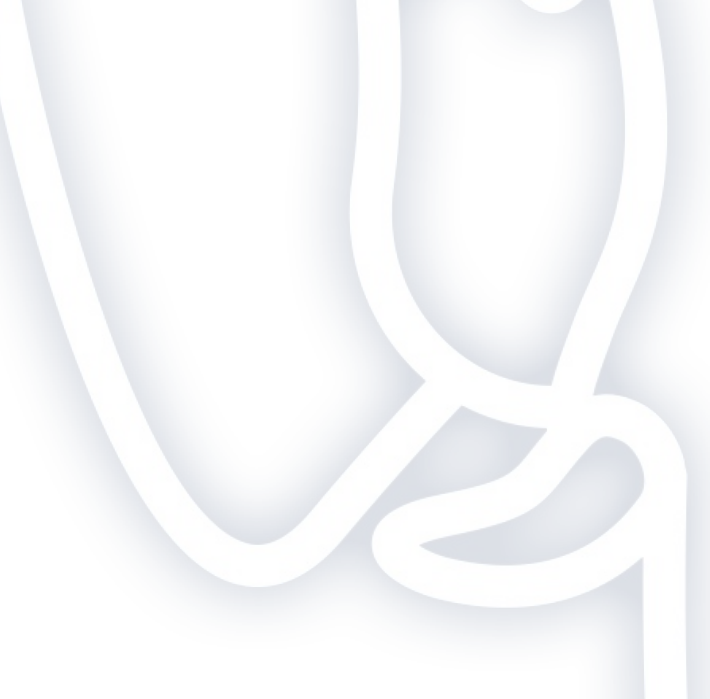

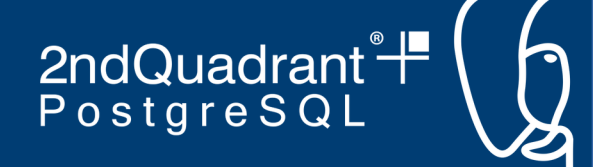

#### **Text search operators in PostgreSQL**

- $\bullet$  LIKE, ILIKE  $(\sim\sim, \sim\sim*)$
- $\bullet \sim$ ,  $\sim \star$  (POSIX regex)
- regexp\_match(string text, pattern text)
- But are SQL/regular expressions enough?
	- No ranking of results
	- No concept of language
	- Cannot be indexed
		- Okay okay, can be somewhat indexed**\***
- SIMILAR  $TO \rightarrow best$  forget about this one

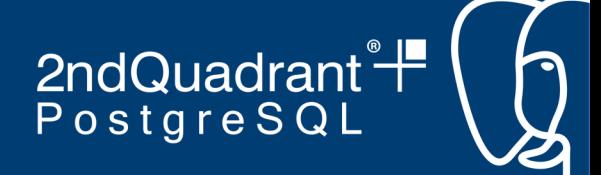

### **What is Full Text Search (FTS)?**

- Information retrieval  $\rightarrow$  Text retrieval  $\rightarrow$  Document retrieval
- Search on words (on tokens) in a database (all documents)
- No index  $\rightarrow$  Serial search (e.g. grep)
- Indexing  $\rightarrow$  Avoid scanning whole documents
- Techniques for criteria-based matching
	- Natural Language Processing (NLP)
- Precision vs Recall
	- Stop words
	- Stemming

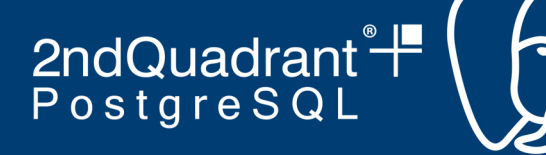

#### **Documents? Tokens?**

- Document: a chunk of text (a field in a row)
- Parsing of documents into classes of tokens – PostgreSQL parser (or write your own… in C)
- Conversion of tokens into *lexemes*
	- *Normalisation* of strings
- Lexeme: an abstract lexical unit representing related words (i.e. word root)
	- $-$  SEARCH  $\rightarrow$  searched, searcher

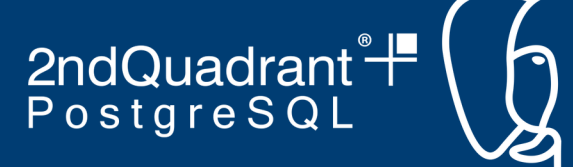

### **Stop words**

- Very common and have no value for our search
- Filtering them out increases *precision* of search
- Removal based on dictionaries – Some check stoplist first
- But: phrase search?

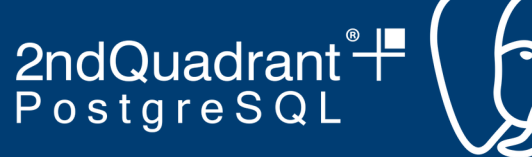

# **Stemming**

- Reducing words to their roots (lexemes)
- Increases number of results (recall)
- Algorithms
	- Normalisation using dictionaries
	- Prefix/suffix stripping
	- Automatic production rules
	- Lemmatisation rules
	- *n*-gram models
- Multilingual stemming?

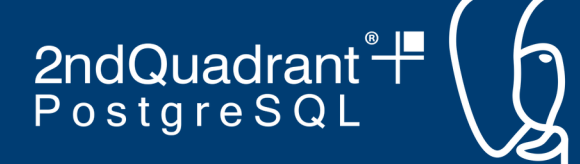

# **FTS representation in PostgreSQL**

- tsvector
	- A document!
	- Preprocessed
- tsquery
	- Our search query!
	- Normalized into lexemes
- Utility functions
	- to\_tsvector(), plainto\_tsquery(), ts\_debug(), etc.

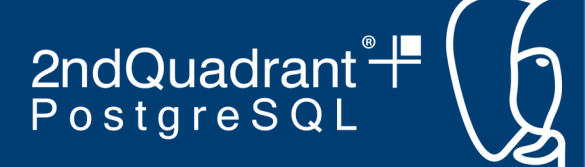

#### **FTS operators in PostgreSQL**

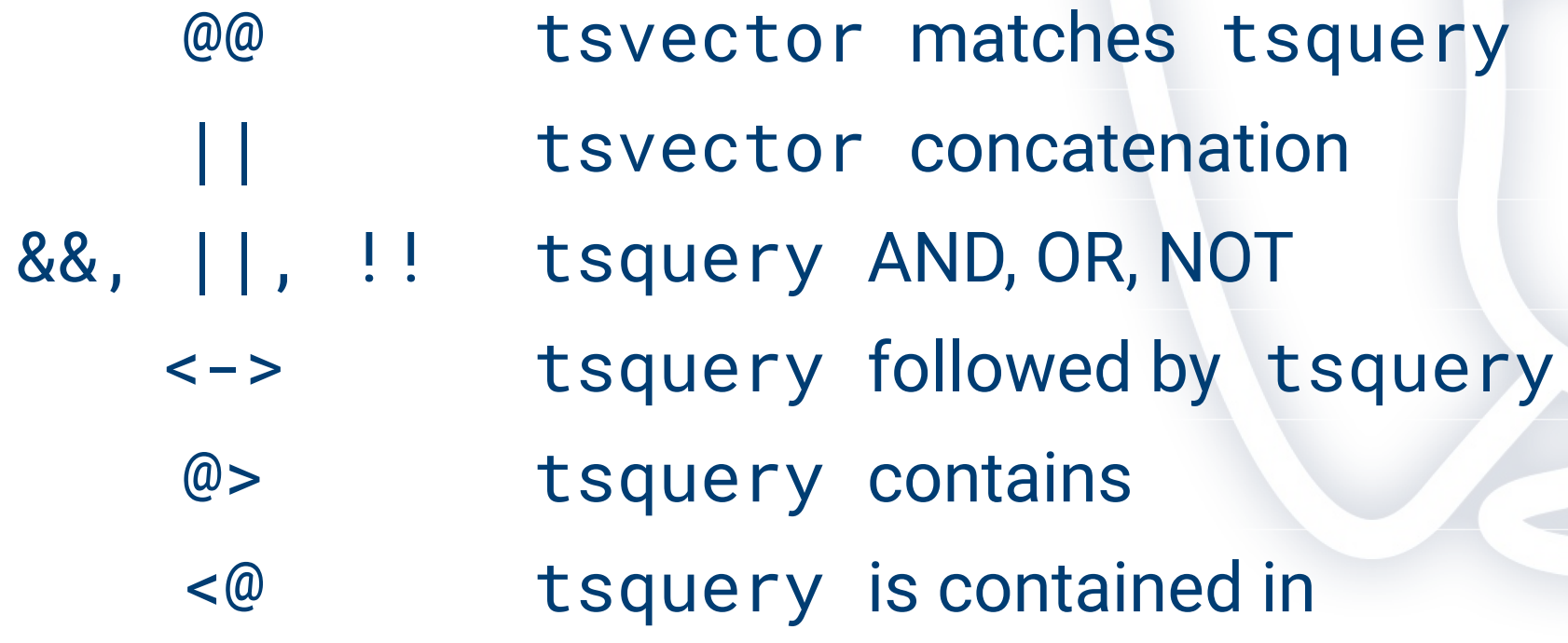

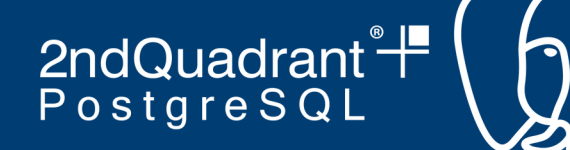

### **Dictionaries in PostgreSQL**

- Programs!
- Accept tokens as input
- Improve search quality
	- Eliminate stop words
	- Normalise words into lexemes
- Reduce size of tsvector
- CREATE TEXT SEARCH DICTIONARY *name* (TEMPLATE = simple, STOPWORDS = english);
- Can be chained: most specific  $\rightarrow$  more general ALTER TEXT SEARCH CONFIGURATION *name* ADD MAPPING FOR word WITH english\_ispell, simple;
- ispell, myspell, hunspell, etc.

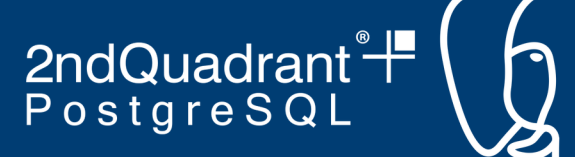

#### **Text matching example (1)**

```
fts=# SELECT to_tsvector('A nice day for a car ride')
fts-# @@ plainto_tsquery('I am riding'); 
 ?column? 
----------
t
(1 row)
fts=# SELECT to_tsvector('A nice day for a car ride');
             to_tsvector 
-----------------------------------
 'car':6 'day':3 'nice':2 'ride':7
(1 row)
```

```
fts=# SELECT plainto_tsquery('I am riding');
 plainto_tsquery 
-----------------
 'ride'
(1 row)
```
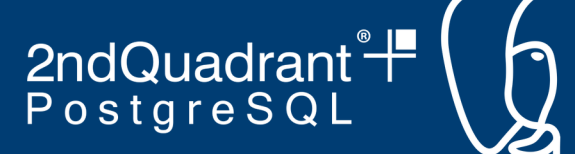

#### **Text matching example (2)**

```
fts=# SELECT to_tsvector('A nice day for a car ride')
fts-# @@ plainto_tsquery('I am riding a bike'); 
 ?column? 
----------
f
(1 row)
fts=# SELECT to_tsvector('A nice day for a car ride');
             to_tsvector 
-----------------------------------
 'car':6 'day':3 'nice':2 'ride':7
(1 row)
```
fts=# **SELECT plainto\_tsquery('I am riding a bike');** plainto\_tsquery ----------------- **'ride' & 'bike'** (1 row)

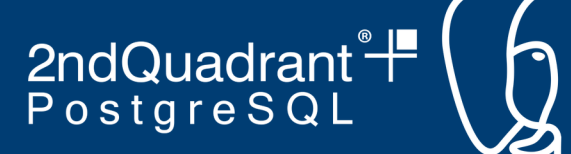

#### **Text matching example (3)**

```
fts=# SELECT 'Starman' @@ 'star'; 
 ?column? 
----------
f
(1 row)
fts=# SELECT 'Starman' @@ to_tsquery('star:*'); 
 ?column? 
----------
t
(1 row)
fts=# SELECT websearch_to_tsquery('"The Stray Cats" -"cat shelter"');
              websearch_to_tsquery 
----------------------------------------------
 'stray' <-> 'cat' & !( 'cat' <-> 'shelter' )
(1 row)
```
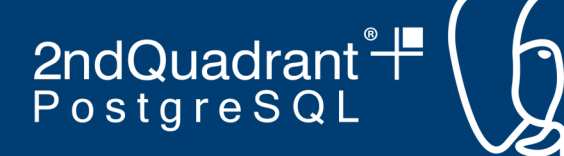

#### **An example table**

• pgsql-hackers mailing list archive subset

#### fts=# \d mail\_messages

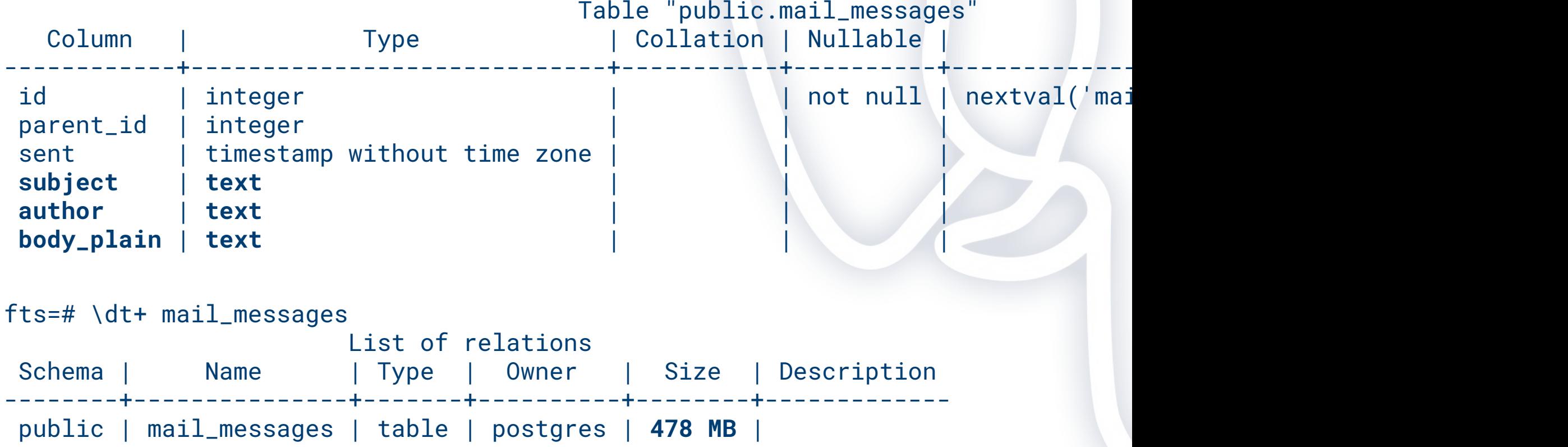

2ndQuadrant<sup>®</sup> PostgreSQL

#### **Ranking results**

**ts\_rank** (and Cover Density variant ts\_rank\_cd)

```
fts=# SELECT subject, ts_rank(to_tsvector(coalesce(body_plain,'')),
fts(# to_tsquery('aggregate'), 32) AS rank
fts-# FROM mail_messages ORDER BY rank DESC LIMIT 5;
subject in the subject of \mathbb{R}^n and \mathbb{R}^n and \mathbb{R}^n
```
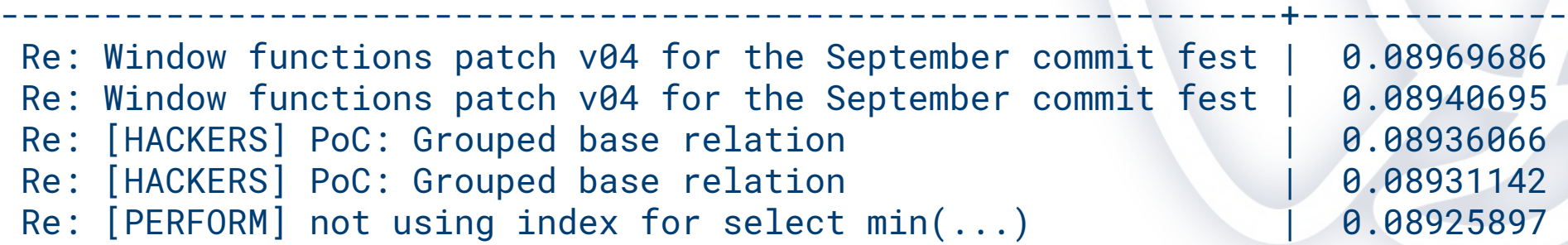

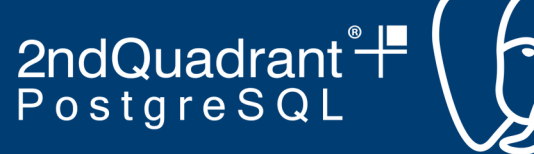

#### **FTS Stats**

**ts\_stat** for verifying your TS configuration, identifying stop words

```
fts=# SELECT * FROM ts_stat(
fts(# 'SELECT to_tsvector(body_plain)
fts'# FROM mail_messages')
fts-# ORDER BY nentry DESC, ndoc DESC, word
fts-# LIMIT 5;
word | ndoc | nentry 
-------+--------+--------
use | 173833 | 380951
wrote | 231174 | 350905
would | 157169 | 316416
think | 149858 | 256661
patch | 100991 | 226099
```
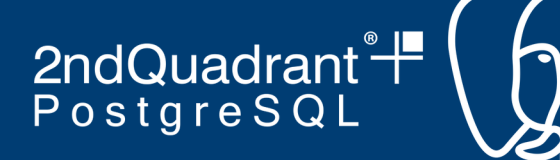

# **Text indexing**

#### **Normal default:**

- B-Tree
	- with B-Tree text\_pattern\_ops for left, right anchored text
	- CREATE INDEX *name* ON *table* (*column* varchar\_pattern\_ops);

#### **For FTS we have:**

- $\cdot$  GIN
	- Inverted index: one entry per lexeme
	- $-$  Larger, slower to update  $\rightarrow$  Better on less dynamic data
	- On tsvector columns
- GiST
	- Lossy index, smaller but slower (to eliminate false positives)
	- Better on fewer unique items
	- On tsvector or tsquery columns

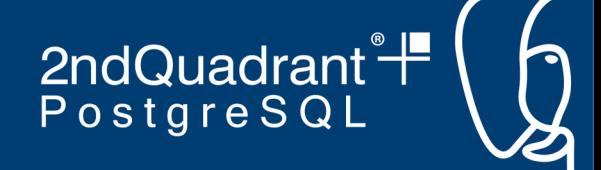

#### **FTS, unindexed**

```
fts=# EXPLAIN ANALYZE SELECT count(*) FROM mail_messages
fts-# WHERE to_tsvector('english',body_plain) @@ to_tsquery('aggregate');
                                                                    QUERY PLAN 
-------------------------------------------------------------------------------------------------------------------------------------------------
Finalize Aggregate (cost=122708.56..122708.57 rows=1 width=8) (actual time=26
   -> Gather (cost=122708.34..122708.55 rows=2 width=8) (actual time=26981.64
          Workers Planned: 2
          Workers Launched: 2
         -> Partial Aggregate (cost=121708.34..121708.35 rows=1 width=8) (act
               -> Parallel Seq Scan on mail_messages (cost=0.00..121706.49 ro
                     Filter: (to_tsvector('english'::regconfig, body_plain) @@
                     Rows Removed by Filter: 116770
Planning Time: 0.258 ms
JIT:
   Functions: 14
   Options: Inlining false, Optimization false, Expressions true, Deforming tru
   Timing: Generation 3.243 ms, Inlining 0.000 ms, Optimization 1.534 ms, Emiss
Execution Time: 26991.805 ms
```
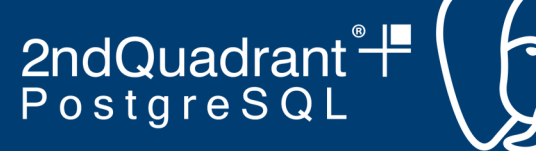

# **FTS indexing**

**CREATE INDEX ON mail\_messages USING GIN (to\_tsvector('english', subject ||' '|| body\_plain));**

• New in PG12: Generated columns (stored):

**ALTER TABLE mail\_messages ADD COLUMN fts\_col tsvector GENERATED ALWAYS AS (to\_tsvector('english', coalesce(subject, '') ||' '|| coalesce(body\_plain, ''))) STORED;**

**CREATE INDEX ON mail\_messages USING GIN (fts\_col);**

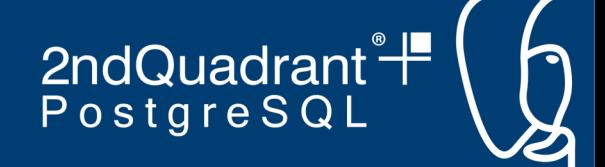

#### **FTS, GiST indexed**

```
fts=# EXPLAIN ANALYZE SELECT count(*) FROM mail_messages
fts-# WHERE to_tsvector('english',body_plain) @@ to_tsquery('aggregate');
                                                                     QUERY PLAN 
-------------------------------------------------------------------------------------------------------------------------------------------------------
```
Aggregate (cost=7210.61..7210.62 rows=1 width=8) (actual time=5630.167..5630. -> Bitmap Heap Scan on mail\_messages (cost=330.46..7206.16 rows=1781 width Recheck Cond: (to\_tsvector('english'::regconfig, body\_plain) @@ to\_tsd  **Rows Removed by Index Recheck: 4267** Heap Blocks: exact=7883 -> **Bitmap Index Scan** on mail\_messages\_to\_tsvector\_idx (cost=0.00..33 Index Cond: (to\_tsvector('english'::regconfig, body\_plain) @@ to Planning Time: 0.620 ms Execution Time: **5630.249 ms**

• 26.99 seconds  $\rightarrow$  5.63 seconds!  $\rightarrow$  ~4.8x faster

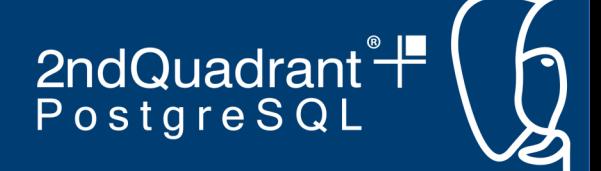

#### **FTS, GIN indexed**

fts=# **EXPLAIN ANALYZE SELECT count(\*) FROM mail\_messages** fts-# **WHERE to\_tsvector('english',body\_plain) @@ to\_tsquery('aggregate');** QUERY PLAN ----------------------------------------------------------------------------------------------------

Aggregate (cost=6873.60..6873.61 rows=1 width=8) (actual time=6.133..6.134 row -> Bitmap Heap Scan on mail\_messages (cost=33.96..6869.18 rows=1769 width= Recheck Cond: (to\_tsvector('english'::regconfig, body\_plain) @@ to\_tsd Heap Blocks: exact=4630

-> **Bitmap Index Scan** on mail\_messages\_to\_tsvector\_idx (cost=0.00..33 Index Cond: (to\_tsvector('english'::regconfig, body\_plain) @@ to Planning Time: 0.433 ms Execution Time: **5.684 ms**

• 26.99 seconds → 5.684 milliseconds! → **~4700x faster** 

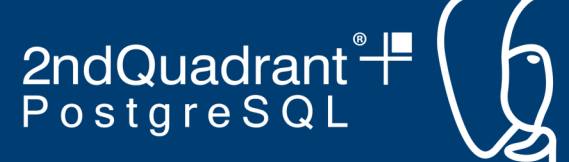

# **GIN, GiST indexed operations**

- GIN
	- tsvector: @@
	- jsonb: ? ?& ?| @> @? @@
- GIST
	- tsvector: @@
	- tsquery: <@ @>

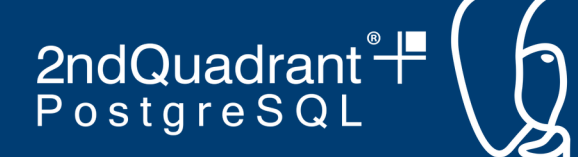

#### **Super useful modules**

- pg\_trgm
	- Trigram indexing operations
- unaccent
	- Dictionary: removes accents / diacritics
- fuzzystrmatch
	- String similarity: Levenshtein distances (also Soundex, Metaphone, Double Metaphone)
	- SELECT name FROM users WHERE levenshtein('Stephen', name) <= 2;

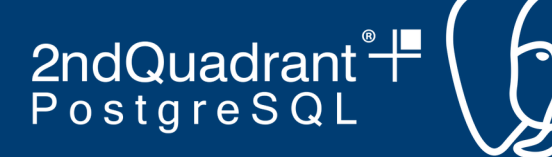

### **Other index types**

- $\bullet$  VODKA =)
- RUM
	- <https://github.com/postgrespro/rum>
	- Lexeme positional information stored
	- Faster ranking
	- Faster phrase search
	- <=> Distance between timestamps, floats, money

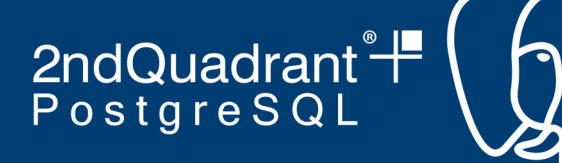

#### **Free text but not natural?**

- One use case: identifying arbitrary strings – e.g. keywords in device logs
- Dictionaries not very helpful here
- Arbitrary example: 10M \* ~100 char "IoT device" log entries
	- Some contain strings that are significant to user (but we don't know these keywords)
	- Populate table with random hex codes but 1% of log entries contains a keyword from /etc/dictionaries-common/words: c4f2cede5da57f0ace6e669b51186cba**excruciating**9635d8a26a efb2b4ee8b9845e89718577b3266f68dffa5ae12ebfebf1a508b21

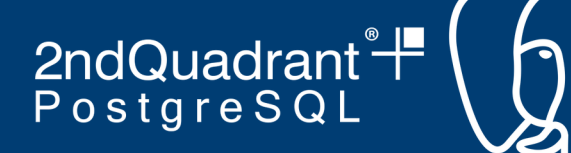

#### **Free text but not natural?**

fts=# **SELECT message FROM logentries** LIMIT 5 OFFSET 495; message and the contract of the contract of the contract of the contract of the contract of the contract of the

da40c1006cd75105c1eb8ea70705828d195b264565f047c6d449e51cf99d01e901cf532f03018e793a394fdac9bb5d2a aa88a5c43ec8b2a8578d44f924053e842584c0e6b8295b72230f7d19aa3ba2f2b9e1a4bffcf0f82e4d29344645b714ca fe9731c39108a74714cad9fc8570b115**howling**b9904fa4ad86544fb778ef5edfe362e02a94c66851c3c8d7fe47b26e5 b68430decf30085cc2e7810585c5d681**source**2b638d61c5972f25aa3fa5c35aa2be282f04843cfca007689cc6ecdbe3 5b7ba17108e416d04788dc9ac15121fad7625fa7c216666bf54c1b0ca21ab618829262dfd67a5cd40aefd66235cf9c7f (5 rows)

--------------------------------------------------------------------------------------------------

fts=# \dt+ logentries

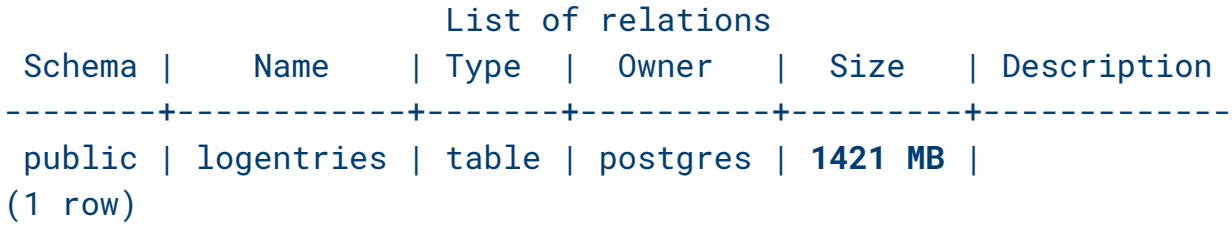

fts=# **SELECT \* FROM logentries WHERE message LIKE '%source%';**

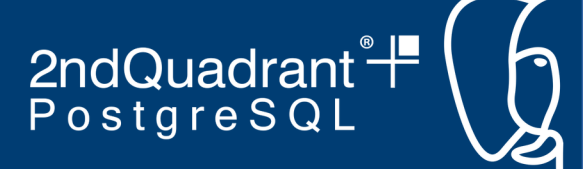

# **How long?**

```
fts=# EXPLAIN ANALYZE SELECT * FROM logentries WHERE message LIKE '%source%';
                                                             QUERY PLAN
----------------------------------------------------------------------------------------------------------------------------------
Gather (cost=1000.00..235029.95 rows=1000 width=109) (actual time=143.010..9654.769 rows=16 loops=1)
   Workers Planned: 2
   Workers Launched: 2
  -> Parallel Seq Scan on logentries (cost=0.00..233929.95 rows=417 width=109) (actual time=1017.442..
        Filter: (message ~~ '%source%'::text)
         Rows Removed by Filter: 3333594
Planning Time: 0.220 ms
 JIT:
   Functions: 6
   Options: Inlining false, Optimization false, Expressions true, Deforming true
  Timing: Generation 18.918 ms, Inlining 0.000 ms, Optimization 41.736 ms, Emission 121.955 ms, Total 18
Execution Time: 9673.582 ms
(12 rows)
```
• 9.6 seconds!

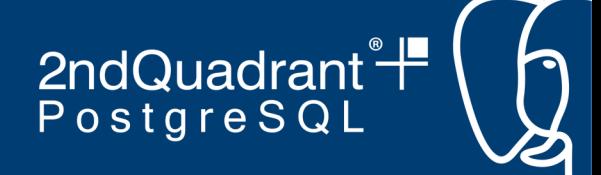

#### **Trigrams**

- *n-gram* model: probabilistic language model (Markov Chains)
- 3 characters  $\rightarrow$  trigrams
- Similarity of alphanumeric text  $\rightarrow$  number of shared trigrams
- **CREATE EXTENSION pg\_trgm;**
- fts=# **SELECT show\_trgm('source');**

show\_trgm

------------------------------------- {" s"," so","ce ",our,rce,sou,urc}

● fts=# **CREATE INDEX ON logentries** fts-# **USING GIN (message gin\_trgm\_ops);**

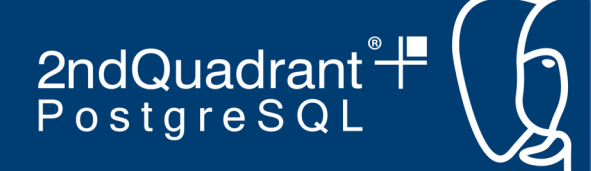

### **Did trigrams help?**

```
fts=# EXPLAIN ANALYZE SELECT * FROM logentries WHERE message LIKE '%source%';
                                                               QUERY PLAN 
------------------------------------------------------------------------------------------------------------------------------------
Bitmap Heap Scan on logentries (cost=87.75..3870.45 rows=1000 width=109) (actual time=0.152..0.206 rows
   Recheck Cond: (message ~~ '%source%'::text)
   Rows Removed by Index Recheck: 2
   Heap Blocks: exact=18
  -> Bitmap Index Scan on logentries_message_idx (cost=0.00..87.50 rows=1000 width=0) (actual time=0.1
          Index Cond: (message ~~ '%source%'::text)
Planning Time: 0.222 ms
Execution Time: 0.258 ms
(8 rows)
```
- 0.258 **milli**seconds! → **~37000x faster**
- Also work with regex

2ndQuadrant<sup>+</sup>

#### **This comes at a cost**

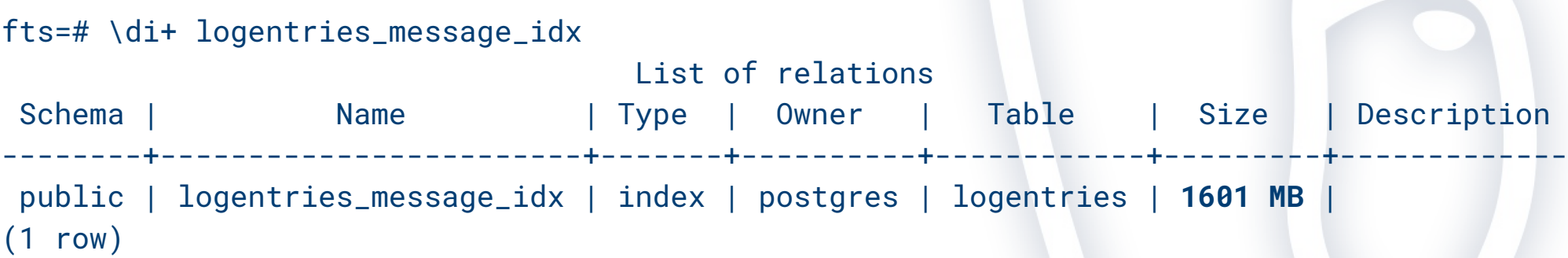

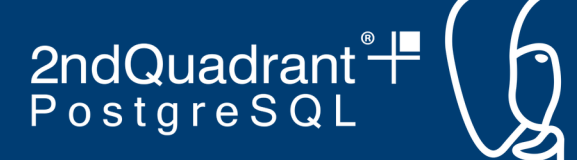

### **Other neat trigram tricks**

- similarity(text, text)  $\rightarrow$  real
- **text <-> text** → Distance (1-similarity)
- $text{ text } %$  **text**  $\rightarrow$  true if over similarity\_threshold
- Supported by indexes:
	- GIN
	- GiST is efficient: k-nearest neighbour (k-NN)

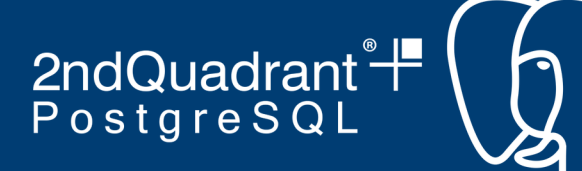

#### **Character set support**

- pg\_client\_encoding()
- convert(string bytea, src\_encoding name, dest\_encoding name)
- convert\_from, convert\_to
- Automatic character set conversion SET CLIENT\_ENCODING TO '*value*';

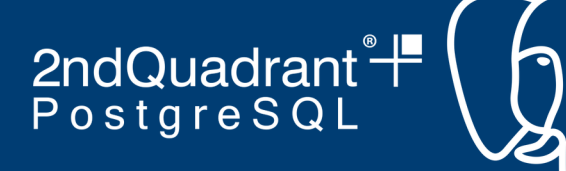

### **Collation in PostgreSQL**

- Sort order and character classification
	- Per-column: CREATE TABLE test1 (a text COLLATE "de\_DE" …
	- Per-operation: SELECT a < b COLLATE "de\_DE" FROM test1;
	- Not restricted by DB LC\_COLLATE, LC\_CTYPE
- New in PG12: Nondeterministic collations (caseinsensitive, ignore accents)

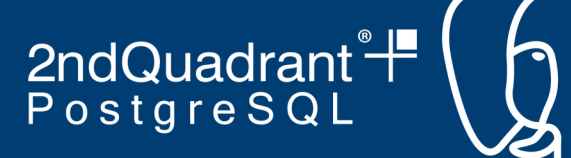

### **Other types of documents → JSON**

- Also a real world use case
- JSONB supports indexing (article ->> 'title' ||''||
	- article ->> 'author')::tsvector
- jsonb\_to\_tsvector()
	- SELECT jsonb\_to\_tsvector('english', *column*,
	- '["numeric","key","string","boolean"]') FROM *table*;
- New in PG12: SQL/JSON (SQL:2016)  $\rightarrow$  jsonpath expressions
- JsQuery: JSONB query language with GIN support
	- Equivalent to tsquery, JSON query as a single value
	- <https://github.com/postgrespro/jsquery>

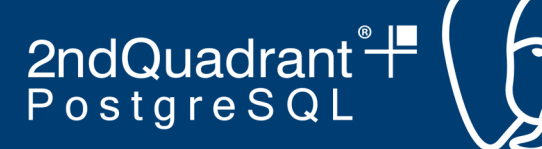

# **Finally, maintenance**

- VACUUM ANALYZE
	- Keep your table statistics up-to-date
	- Pending GIN entries
- ALTER TABLE SET STATISTICS
	- Keep your table statistics accurate
		- Number of distinct values
		- Correlated columns
- EXPLAIN ANALYZE from time to time
	- Your query works now but a year from now?
- maintenance\_work\_mem

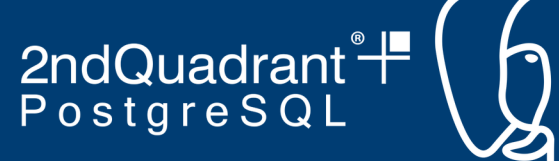

# **The curious case of TEXT NAME @**

**CREATE TABLE user (id serial, text name)**

#### Type **NAME**

- Sleepy developer
- Internal type for object names, 64 bytes

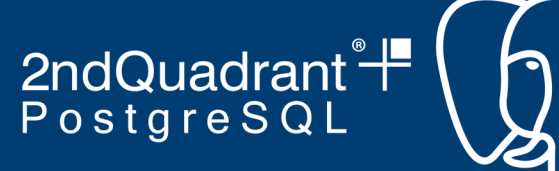

# Thanks! More info:

● **Dictionaries:**

<https://www.postgresql.org/docs/current/textsearch-dictionaries.html>

● **Parsers:**

<https://www.postgresql.org/docs/current/textsearch-parsers.html>

#### ● **Ranking/Weights:**

<https://www.postgresql.org/docs/current/textsearch-controls.html>

- **FTS functions:** <https://www.postgresql.org/docs/current/functions-textsearch.html>
- **Trigrams:** <https://www.postgresql.org/docs/current/pgtrgm.html>
- **Collations:** <https://www.postgresql.org/docs/current/collation.html>